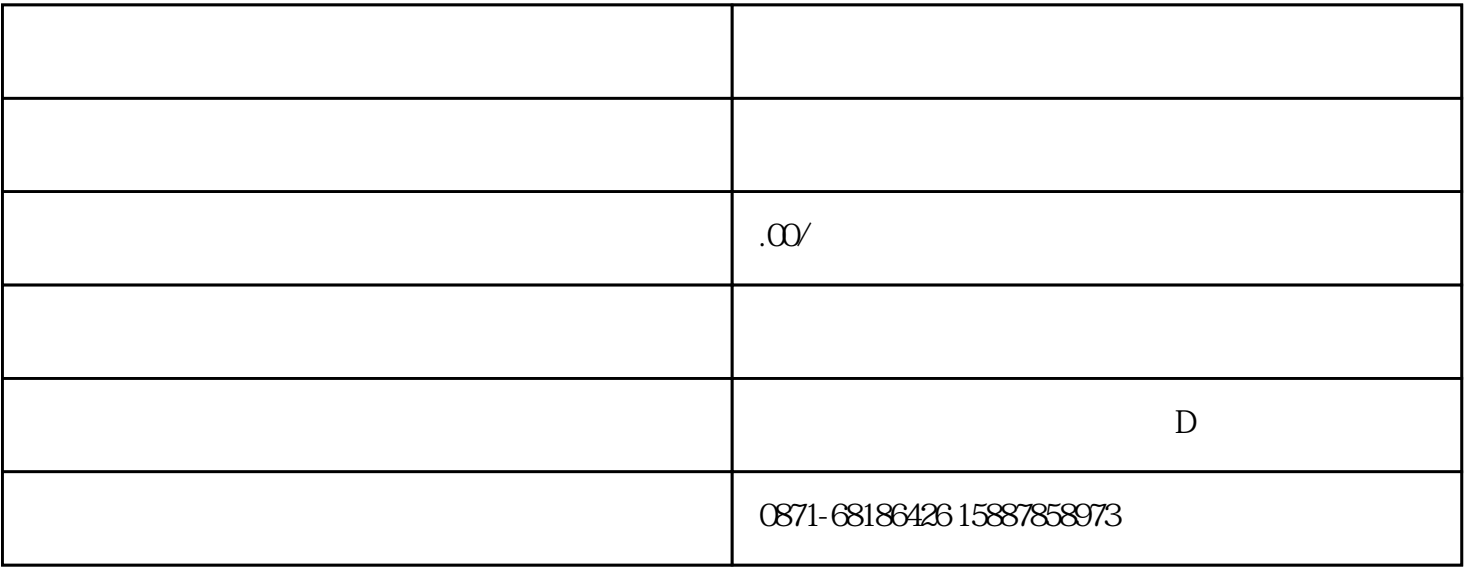

 $\frac{a}{\sqrt{a}}$ 

 $\frac{1}{\sqrt{2\pi}}$